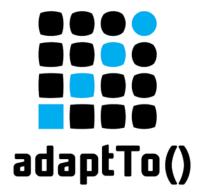

#### APACHE SLING & FRIENDS TECH MEETUP BERLIN, 26-28 SEPTEMBER 2016

Staging by Versioning Ralf Wunsch, IST GmbH Dresden.

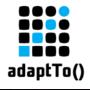

### the Idea

a simple open source application management platform starting with a small CMS nucleus

adaptTo() 2016

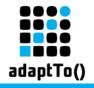

#### the intention

- AEM
  - huge, heavyweight, expensive
- but (1) a nice template
- but (2) needs simplification...
  - no ,staging' for I18N (no MSM)
  - no different instances (author, publish), no replication

. . .

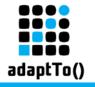

### the approach

- Versions
  - JCR defines a versioning api
  - not really used by sling based applications
  - let's use this for content staging...
- use the ,versionable' mixing type
  - each page content node is ,versionable'
  - each asset original node is ,versionable'

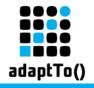

#### the releases

- there is a new object bundling the pages: the ,Site'
  - the site manages releases
     (and some other things like mappings rules and langauages)
  - versionables' can be assigned to releases
  - one release is marked as the ,public' release

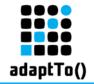

# an example

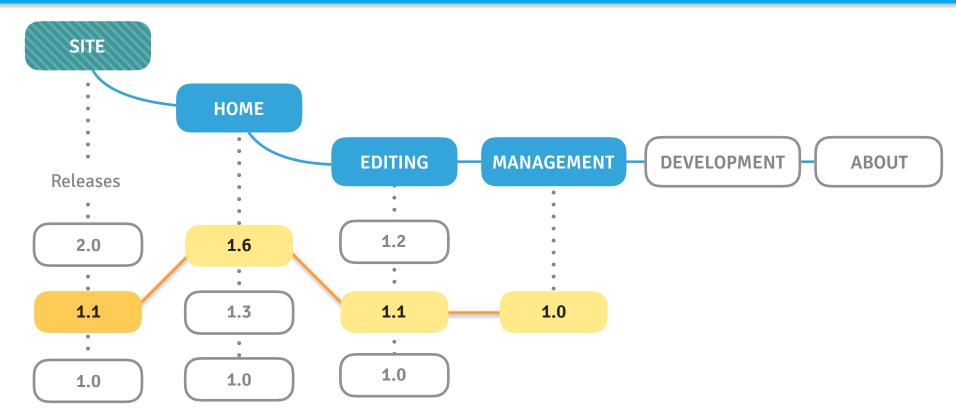

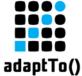

## Homepage - versions

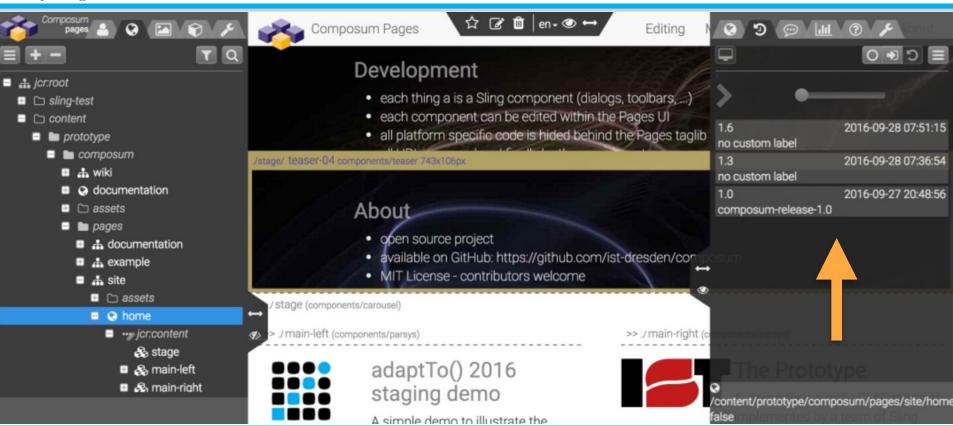

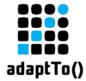

# Homepage - comparing

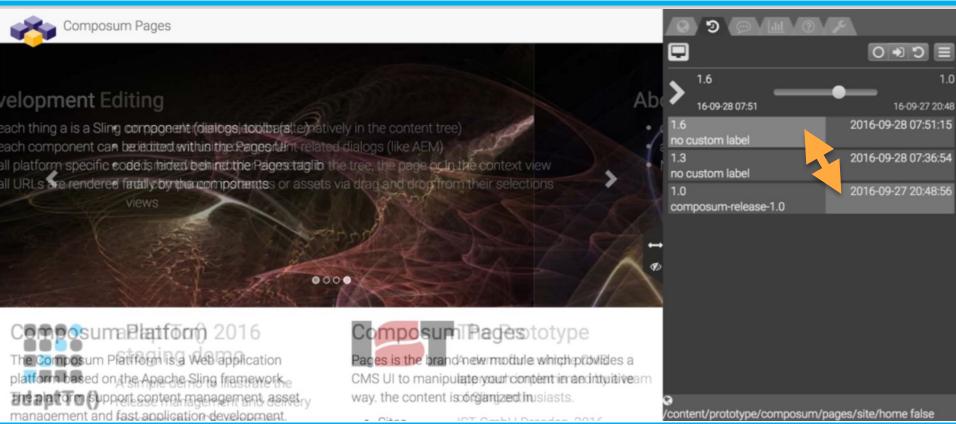

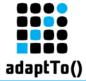

# Homepage - preview

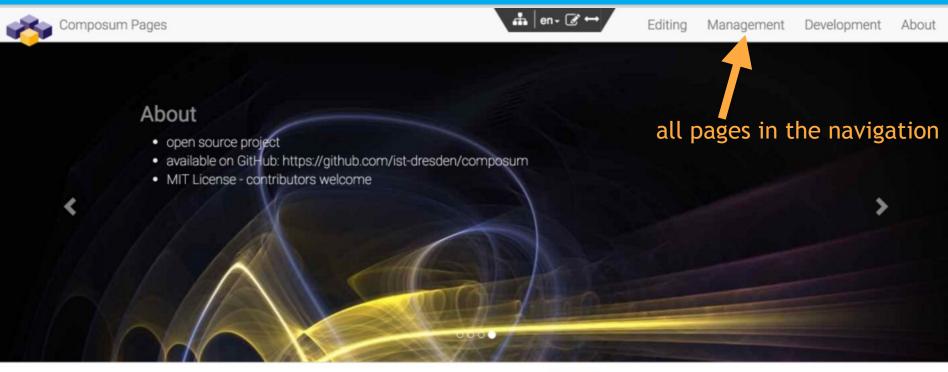

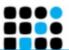

adaptTo() 2016 staging demo

A simple demo to illustrate the release

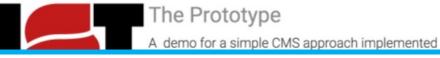

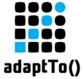

## Dev page - no versions

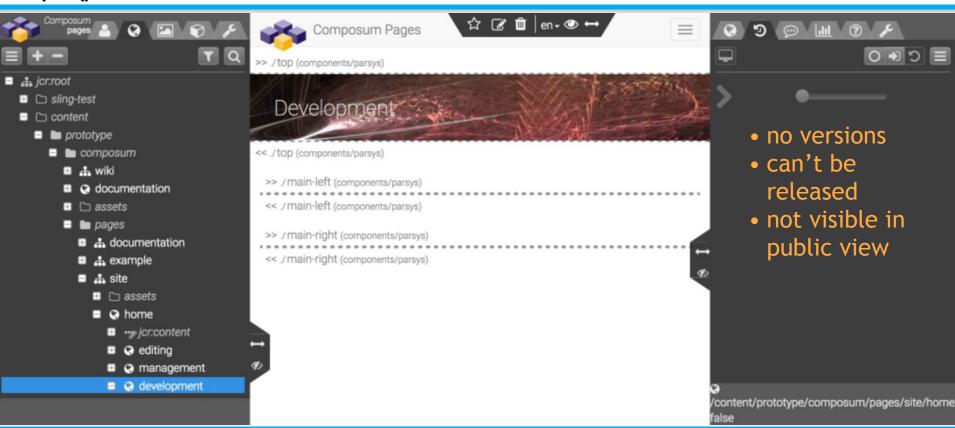

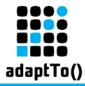

# Homepage - public view

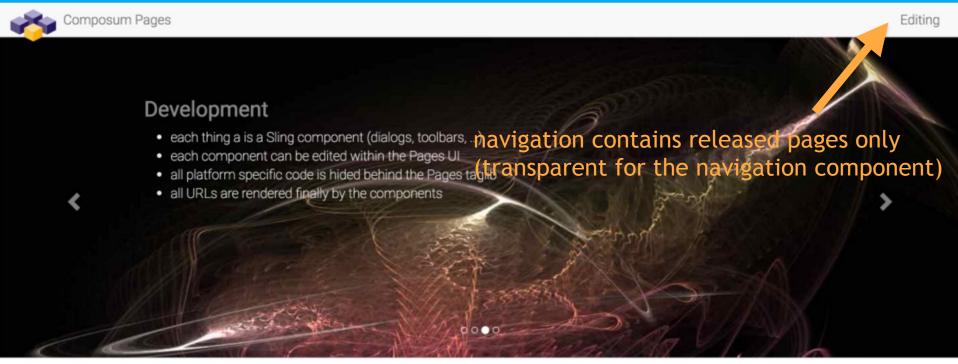

Composum Platform

The Composum Platfform is a Web application platform based on the

Composum Pages

Pages is the brand new module which provides a CMS UI to manipulate your

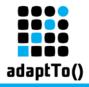

#### Site - status view

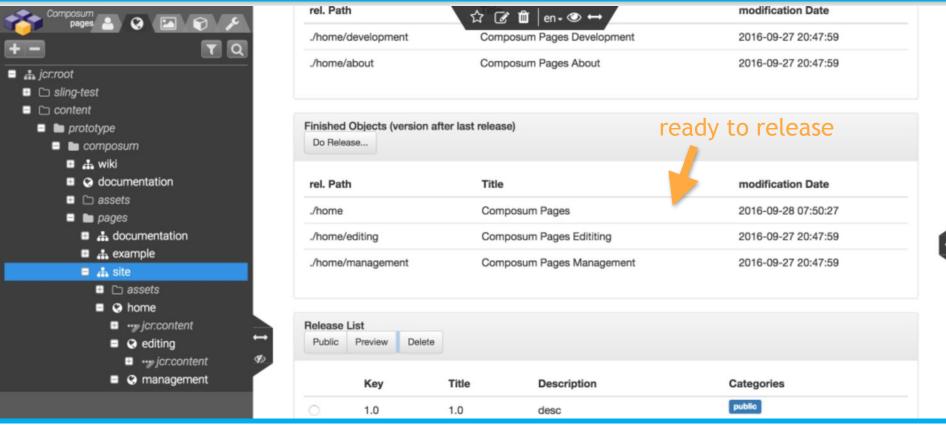

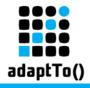

# the request handling

#### **Access Filter**

- author or public?
- access restrictions

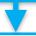

Release Filter
• determines the release label

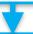

#### Release Switch

- wraps the ResourceResolver
- restricts the API to the release (public access)

- for each request
  - autor or public request?
  - restrict the access appropriate
  - determine the right release (public only)
  - restrict delivered artifacts to the selected release content

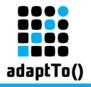

# What's going on?

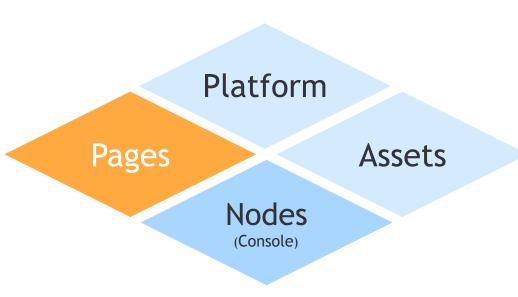

- first prototype
- will be public in a few months
- available on GitHub

https://github.com/ist-dresden/composum